#### **Benutzungsordnung für das Schulnetz des Quenstedt-Gymnasiums**

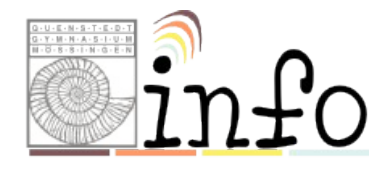

Für die unterrichtliche Nutzung steht ein Zugang von den Schulcomputern zum Internet sowie ein Zugang zur Lernplattform "Moodle" zur Verfügung. Alle Beteiligten sind aufgefordert zu einem reibungslosen Betrieb beizutragen und die notwendigen Regeln einzuhalten. Ergänzend können, wenn gewünscht und von der Lehrkraft gestattet, mitgebrachte Geräte über das Netz von "Freifunk Stuttgart" einen Zugang zum Internet erlangen.

#### **Passwörter**

- Jeder Benutzer erhält eine individuelle **Nutzerkennung** und ein **Passwort** ("Account"), womit er sich an allen vernetzten Computern und an der Lernplattform **anmelden** kann. Das Passwort kann geändert werden.
- Für **Handlungen, die unter Ihrer Nutzerkennung erfolgt sind**, werden Sie möglichwerweise **verantwortlich** gemacht. Deshalb muss das Passwort **vertraulich** gehalten werden.

**Das Arbeiten mit einem fremden Zugang ist verboten**. Nach Beendigung der Nutzung müssen Sie sich am Computer oder der e-Learning Plattform abmelden.

### **Verbotene Nutzungen**

#### Es ist **verboten**, pornographische, Gewalt verherrlichende oder rassistische Inhalte aufzurufen oder zu versenden. Die gesetzlichen Bestimmungen des Strafrechts, Urheberrechts und des Jugendschutzrechts sind zu beachten.

## **Datenschutz und Datensicherheit**

- Die Schule ist in Wahrnehmung ihrer Aufsichtspflicht berechtigt, den **Datenverkehr** zu **speichern** und in begründeten Verdachtsfällen zu **kontrollieren**. In diesem Zusammenhang werden die Adressen aller besuchten Internetseiten gespeichert, nicht jedoch deren Inhalte.
- Diese Daten werden in der Regel nach einem Monat, spätestens jedoch zu Beginn eines jeden neuen Schuljahres gelöscht. Dies gilt nicht, wenn Tatsachen den Verdacht eines schwerwiegenden Missbrauches begründen. Die Schule kann von ihrem Einsichtsrecht in Fällen des Verdachts von Missbrauch und durch verdachtsunabhängige Stichproben Gebrauch machen.
- Eine Weiterleitung von Daten zu statistischen Zwecken, z.B. an die Schulleitung, findet nicht statt.
- Für die **Sicherung** ihrer im Schulnetz gespeicherten **Daten** sind die Benutzer **selbst verantwortlich**. Mit dem zur Verfügung gestellten Speicherplatz soll verantwortungsvoll umgegangen werden.

## **Umgang mit der Ausstattung**

- **Mitgebrachte Geräte** (Handys, iPod, Laptop u.ä.) **dürfen nicht** ohne vorherige Zustimmung der Netzwerkbetreuer **mit dem internen schulischen Netzwerk verbunden werden.**. [Es ist gestattet, mitgebrachte Geräte mit dem Drahtlos-Netzwerk "Freifunk-Stuttgart" zu verbinden.]
- **Störungen oder Schäden** an der Ausstattung sind den Netzwerkbetreuern zu **melden**. Wer schuldhaft Schäden verursacht, muss diese ersetzen.
- Programme, die mitgebracht oder aus dem Internet heruntergeladen wurden dürfen nicht ohne vorherige Zustimmung der Netzwerkbetreuer auf den Rechnern des Schulnetzes installiert oder ausgeführt werden.
- Die Tastaturen der Rechner sind durch Schmutz und Flüssigkeiten besonders gefährdet, deshalb ist **beim Arbeiten mit den Schulcomputern Essen und Trinken verboten**.

# **Nutzung des Internet**

- Die Schule ist nicht für den Inhalt der über ihren Internet-Zugang abrufbaren Angebote verantwortlich.
- Im Namen der Schule dürfen weder Vertragsverhältnisse eingegangen noch ohne Erlaubnis kostenpflichtige Dienste im Internet benutzt werden.
- Bei der Weiterverarbeitung von Informationen aus dem Internet sind Urheberoder Nutzungsrechte zu beachten.
- Werden Informationen ins Internet versandt (z.B. in Foren), sind die allgemeinen Umgangsformen zu beachten.

## **Nutzung des Freifunk-Netzes**

Beim Drahtlos-Netzwerk "Freifunk-Stuttgart" handelt es sich um ein offenes W-Lan. Unverschlüsselt übertragene Daten können in solchen Netzwerken möglicherweise von Unbefugten mitgehört werden. Bei der Nutzung des Freifunk Netzes ist darauf zu achten, dass

- Keine Daten unverschlüsselt übertragen werden
- Die Software der verwendeten Geräte stets aktuell gehalten wird, so dass die neuesten Sicherheitsupdates stets eingespielt sind.

Für mögliche Schäden oder Datenverluste bei der Nutzung des Freifunk Netzwerks ist alleine der Nutzer verantwortlich.

## **Hinweise zur Nutzung der Lernplattform "Moodle"**

- Eine **anonyme Nutzung der Lernplattform ist nicht möglich und gestattet**. Jeder Nutzer kann anhand seiner Zugangsdaten im Schulnetz eindeutig identifiziert werden. **Im Profil ist darum der echte Name** ("Realname") **einzutragen**.
- Jeder Nutzer ist selbst für den Erhalt und die Verarbeitung von E-Mails aus Moodle (z.B. den Nachrichtenforen) verantwortlich. **Die Angabe einer ungültigen E-Mail-Adresse ist nicht zulässig**.

# **Das Kleingedruckte**

- Diese Benutzerordnung ist Bestandteil der jeweils gültigen Haus- bzw. Schulordnung und tritt am Tage nach ihrer Bekanntgabe in Kraft.
- Nutzer, die unbefugt Software von den Arbeitsstationen oder aus dem Netz kopieren oder verbotene Inhalte nutzen, machen sich möglicherweise strafbar und können zivil- oder strafrechtlich verfolgt werden.
- Zuwiderhandlungen gegen diese Nutzungsordnung können neben dem Entzug der Nutzungsberechtigung für das Netz und die Arbeitsstationen weitere Maßnahmen zur Folge haben.

### **Erklärung**

**Bitte unterschrieben an die ITG-Lehrkraft zurückgeben**

Name:

Vorname:

Klasse:

#### **Nutzungsordnung Schulnetz**

Am **Am** Wurde ich in die Nutzungsordnung zur Computer- und Internet-Nutzung eingewiesen.

**Mit den festgelegten Regeln bin ich einverstanden**. Mir ist bekannt, dass die Schule den Datenverkehr **protokolliert** und durch Stichproben **überprüft**. Sollte ich gegen die Nutzungsregeln verstoßen, verliere ich meine Nutzungsberechtigung und muss mit weiteren Maßnahmen rechnen. Bei Verstoß gegen gesetzliche Bestimmungen sind weitere zivil- oder strafrechtliche Folgen nicht auszuschließen.

\_\_\_\_\_\_\_\_\_\_\_\_\_\_\_\_\_\_\_\_\_\_\_\_\_\_\_ \_\_\_\_\_\_\_\_\_\_\_\_\_\_\_\_\_\_\_\_\_\_\_\_\_\_\_\_\_\_\_\_\_\_\_\_\_\_\_\_\_\_

Unterschrift Unterschrift Erziehungsberechtigte(r)

Ort / Datum

 $\overline{\phantom{a}}$  , and the set of the set of the set of the set of the set of the set of the set of the set of the set of the set of the set of the set of the set of the set of the set of the set of the set of the set of the s